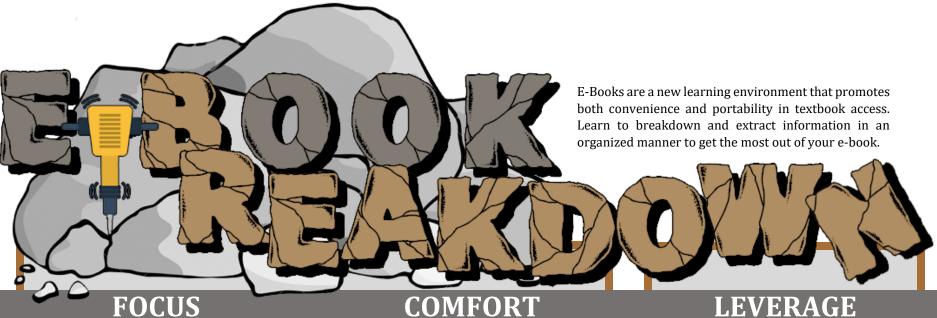

E-Books can vary regarding what features are available, so keep an eye out for these useful tools to focus your attention:

- NAVIGATION: Locate your previous and next buttons, "go to" functions, and page skip. The keyboard commands Ctrl+F on PC, \mathscr{m} command+F on Mac, and "Find" options on smart devices are useful for searching for key words.
- TABLE OF CONTENTS: As in a physical textbook, the table of contents tells you where in your e-book you can find chapter names, sections, and often subtopics. Clicking these will auto-jump to the page in some e-books.
- **GLOSSARY/DICTIONARY**: A glossary is a list of key terms that you may need to understand your text. Traditionally found at the end of a textbook, your e-book may also have an interactive version or a built-in dictionary accessible by rightclicking words.

Read your e-book on the right device. Smart phones cause eyestrain and make it difficult to absorb information. Also consider these comfort-increasing options:

- SCREEN BRIGHTNESS/CONTRAST: Most devices will let you change these options in your device's display settings to reduce eyestrain.
- FONT SIZE: To zoom in on text: PCs hold "Ctrl" and use the mouse scroll wheel or "+" Macs: Hold "\mathbb{K} command" and press "=" Touch screen devices: Settings > Accessibility > Magnification.
- **REDUCE CLUTTER:** Pop-ups, ads, and animations may be present in your textbook. Consider an adblock add-on, plug-in, or extension if these distract you.
- **PRINTING:** Print complex graphics. difficult information, or activities. Physical copies are easier to visually look at during long periods of studying.

Make sure to leverage whatever features your e-book may have to help your learning process, such as:

- HIGHLIGHTING: Some e-books have a highlight tool that lets you highlight words. Even better, some have "highlight consolidation" options that will gather anything you highlight onto one page summaries for you.
- **NOTE-TAKING TOOLS:** Look for options called notes, annotations, comments, or other similar terms that will let you add in your own words just like you were using a real textbook to add notes.
- EXERCISES/ACTIVITIES: Go through your textbook and complete interactive exercises and self-assessments to practice and examine your learning of the material.